# 2023 年度オンラインシラバス項目(紙ベース書式) / 2023 Online Syllabus Entry Form

科目名(ケス) / Course Title, Class Liberal Arts Seminar 担当者 / Instructor 曹 瑞林

授業で利用する言語 / Language 日语和汉语

授業の概要と方法 / Course Outline and Method

题目:中国经济的现状与全球化

中国经济在经历了三十多年的高速增长期后进入了新的发展阶段。这一发展阶段被称之为中国经济的「新常态」。进入「新常态」 后的中国经济将由以往的经济的高速增长转向中速发展。其经济发展方式也随之转换。在这门演习讨论课上,我们通过使用汉 语的中国经济社会文献,不仅可以学习了解中国经济的基础知识和专业术语,还可以学习理解中国经济的现状,所面临的政策 课题、中国经济全球化的发展和疫情以后的中国经济的现状和课题。希望同学们通过在这门课的学习对中国经济抱有兴趣。同 时非常期待将来从事与中国有关工作的同学选修这门课。

这门演习讨论课的授课方法有以下四点。

- ① 使用汉语文献学习理解中国经济的现状,政策课题、中国经济全球化的发展和疫情以后的中国经济。在课上会根据所学内 容给同学介绍相应的参考书。
- ② 期待日本同学和中国留学生以及来自各国的留学生在一起共同学习并进行交流。
- ③ 根据学习题目进行发表,老师会根据同学发表的内容进行解释和点评。
- ④ 为了 阔同学们的视野和 助同学理解所学的内容,在课堂上会介绍中国的城市和社会发展以及中国人的生活,中国文化 等。

#### 受講生の到達目標 / Student Attainment Objectives

这门演习讨论课达到的目标有以下五点。

- (1) 希望同学们通过这门课的学习, 加深对中国的经济社会、对全球化经济下的中国经济改革与对外开放的理解。
- ② 通过学习和发表,提高同学们的汉语文献的读解能力和翻译能力以及对中国经济的专业术语的理解。
- ③ 通过发表和讨论以及点评,提高同学们的问题说明能力。
- ④ 通过日本学生和中国留学生以及交换留学生一起学习与交流,加深对 国文化的理解,提高交际能力。
- ⑥ 通过学习, 对开阔同学们的国际视野和今后从事国际交流以及同学们自身在全球化社会中的成长都会大有帮助。

### 事前に履修しておくことが望まれる科目 / Recommended Preparatory Course

### 授業スケジュール / Course Schedule

テーマ、キーワードあるいは文献等には必ずご記入ください

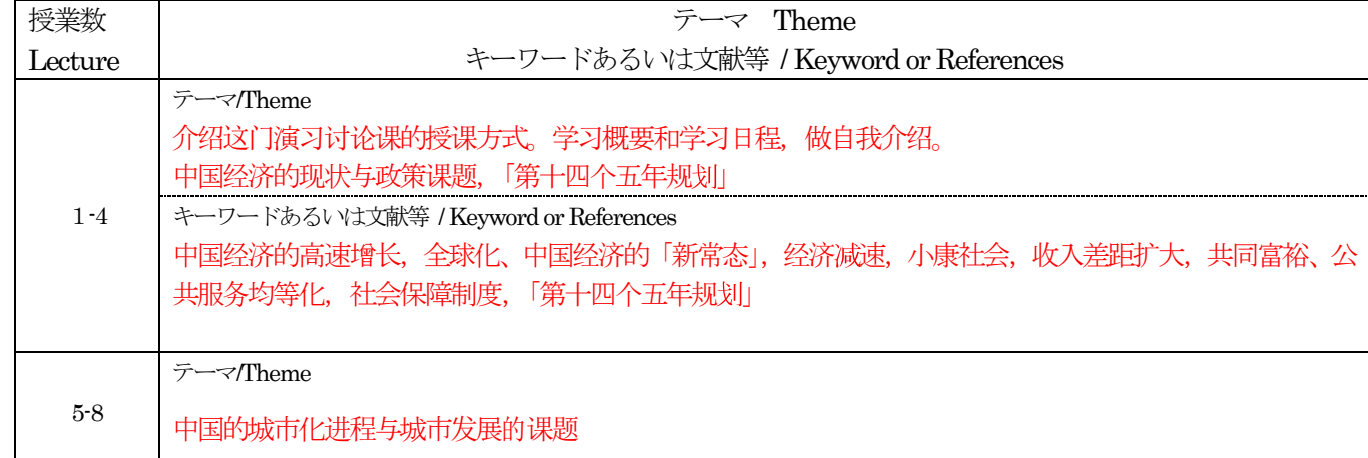

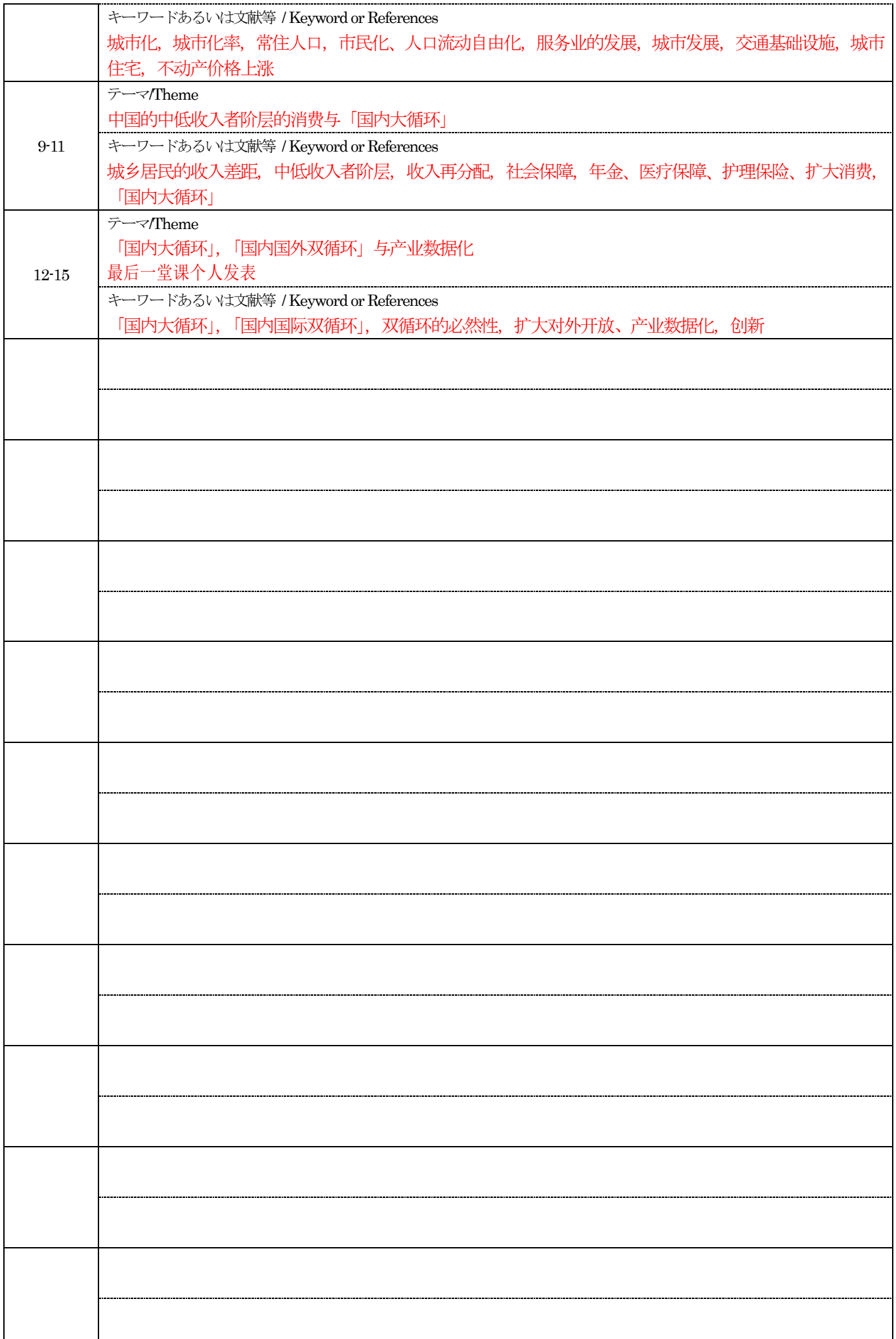

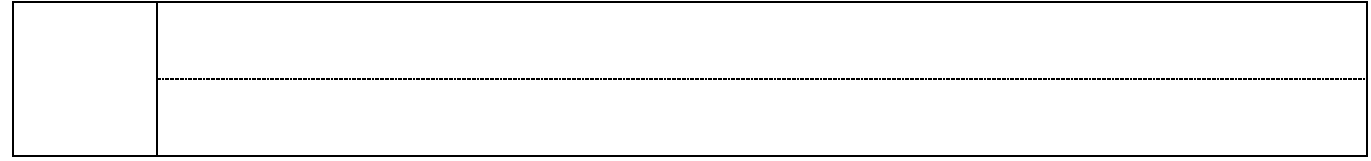

# 授業実施形態 / Class Format

Liberal Arts Seminar 这门课实施十五次线上 zooms 授课。如果你在能集中精力参加授课的环境里, 在哪里授课都可以。 教室只为每个班和担当这门课教员的所在校区准备。在教室授课,也请同学自备电脑和耳机等。

## 参考動画 / Reference Video

# 授業外学習の指示 / Recommendations for Private Study

多用时间,课前预习,课后复习

# 成績評価方法 / Grade Evaluation Method ※レポート試験の廃止につき、2023 年度レポート試験欄は空欄とする

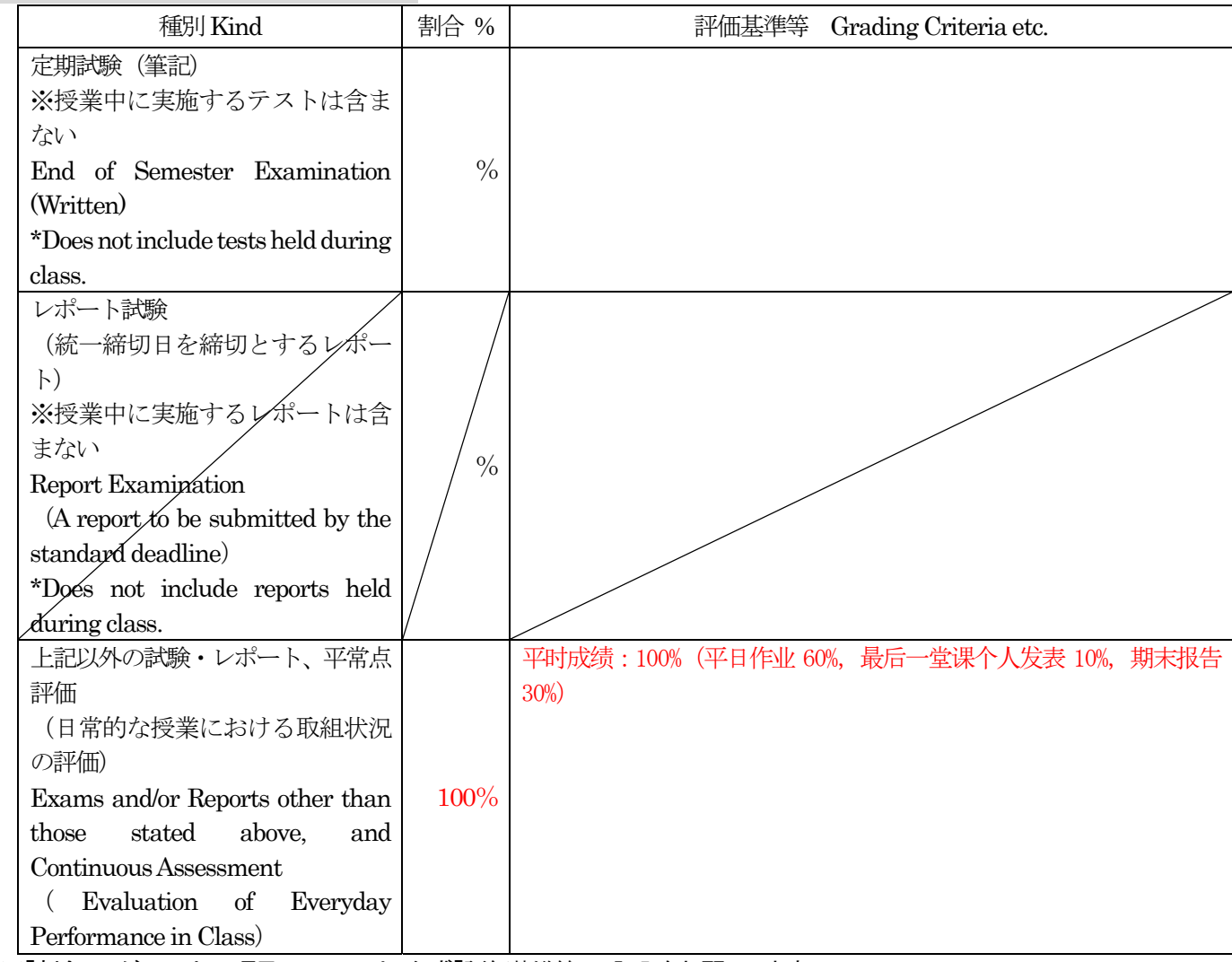

※「割合%」が1以上の項目については、必ず「評価基準等」の記入をお願いします。

受講および研究に関するアドバイス / Advice to Students on Study and Research Methods 因为使用汉语文献,希望有一定的汉语能力(汉语水平为检定考试四级以上)。

### 教科書/ Textbooks

(書名、著者、出版社、ISBN コード、備考)(Title, Author, Publisher, ISBN Code, Comment) 在第一节课上,会对课上使用的中国经济文献做以说明。

参考書 / Reference Books

(書名、著者、出版社、ISBN コード、備考)(Title, Author, Publisher, ISBN Code, Comment)

参考になる WWW ページ / Web Pages Useful for Reference

授業内外における学生・教員間のコミュニケーションの方法(教員との連絡方法含む) / How to Communicate with the Instructor In and Out of Class (Including Instructor Contact Information) □コミュニケーションペーパー/Communication Paper □インタラクティブシート/Interactive Sheet □manaba+R / Learning Management System (manaba+R) □学生との直接対話/Talk with Students □その他(教員より別途指示) / Other (Separate instructions will be provided) manaba+R, 与学生直接对话, 其他 (由老师另外指示)

※その他を選択した場合は、必ず manaba+R などで具体的な連絡方法を受講生に指示してください。 \*"Other" specifies communications with students via office hours or email. Please inform students enrolled in this class how you can be reached on the course news or contents sections on manaba+R when you select "Other".

備考 / Other Comments